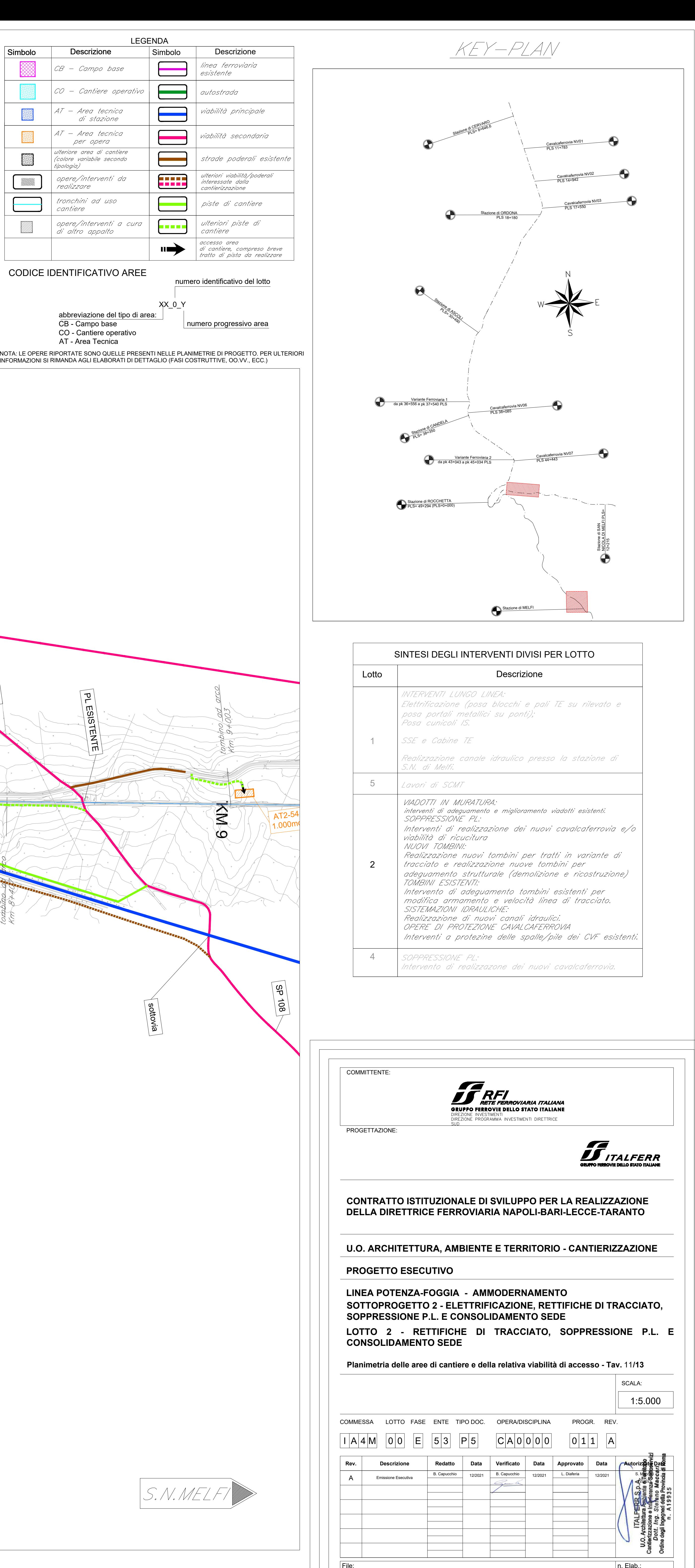

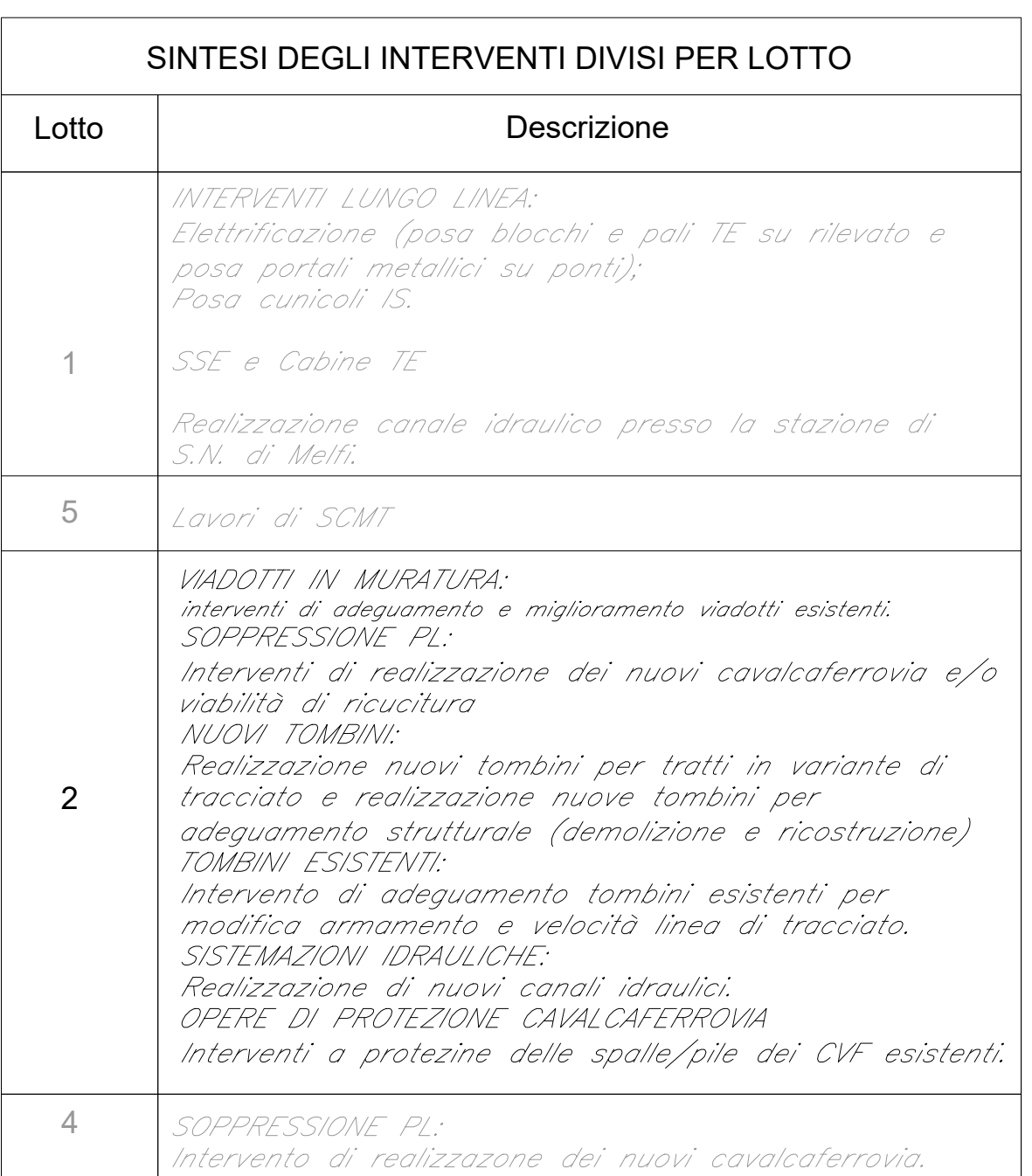

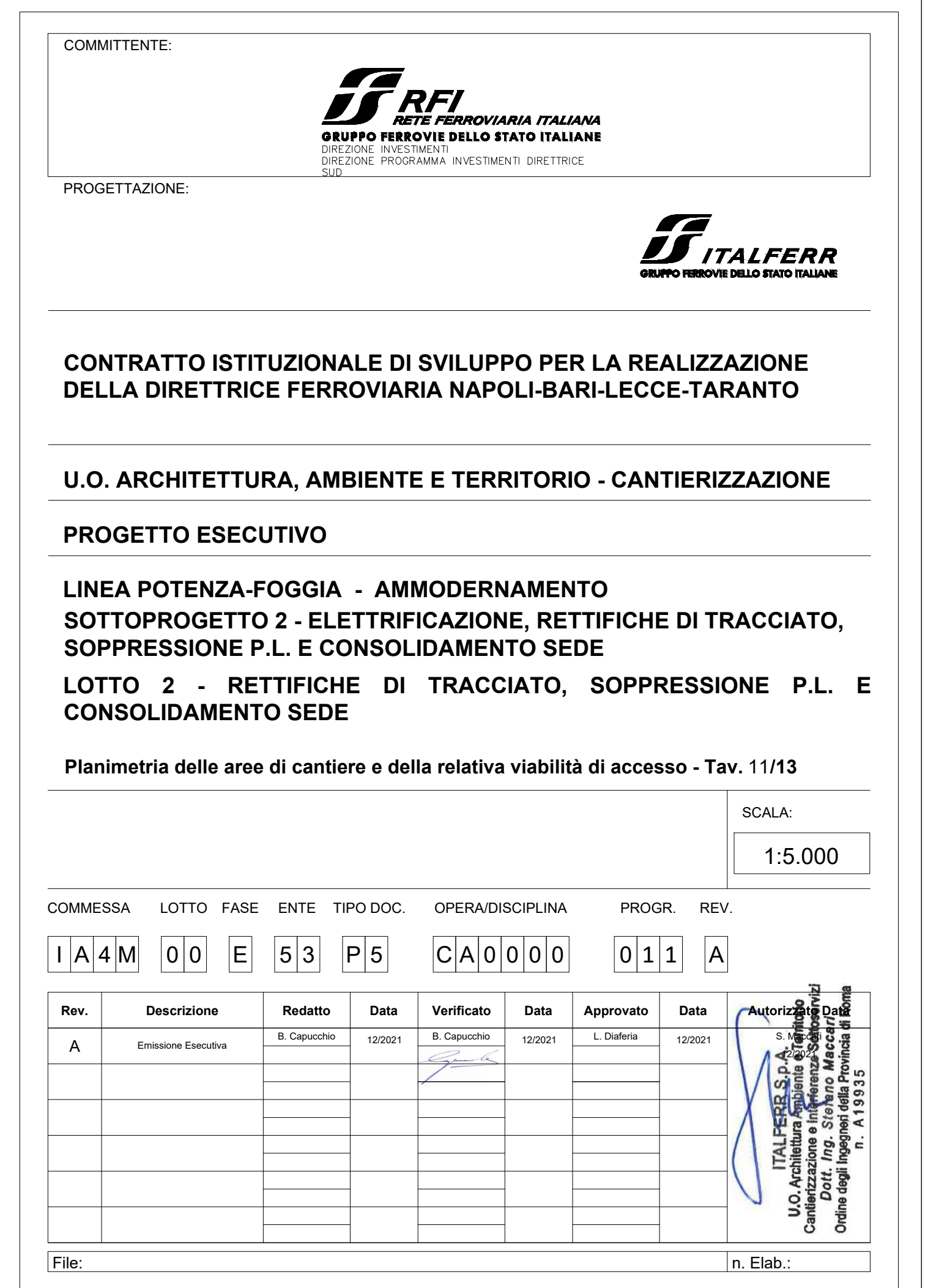

- Percorso di cantiere ricadente in<br>area vincolo bosco.
- KM 9 SS 655 SP9<br>SP9 PL ESISTENTE
	- $\boxed{\omega}$ SP MELFI - OFANTO

SP 108

 $\frac{1}{\sqrt{12-54}}$  $\overline{\overline{AT2-54}}$ <br>1.000mq

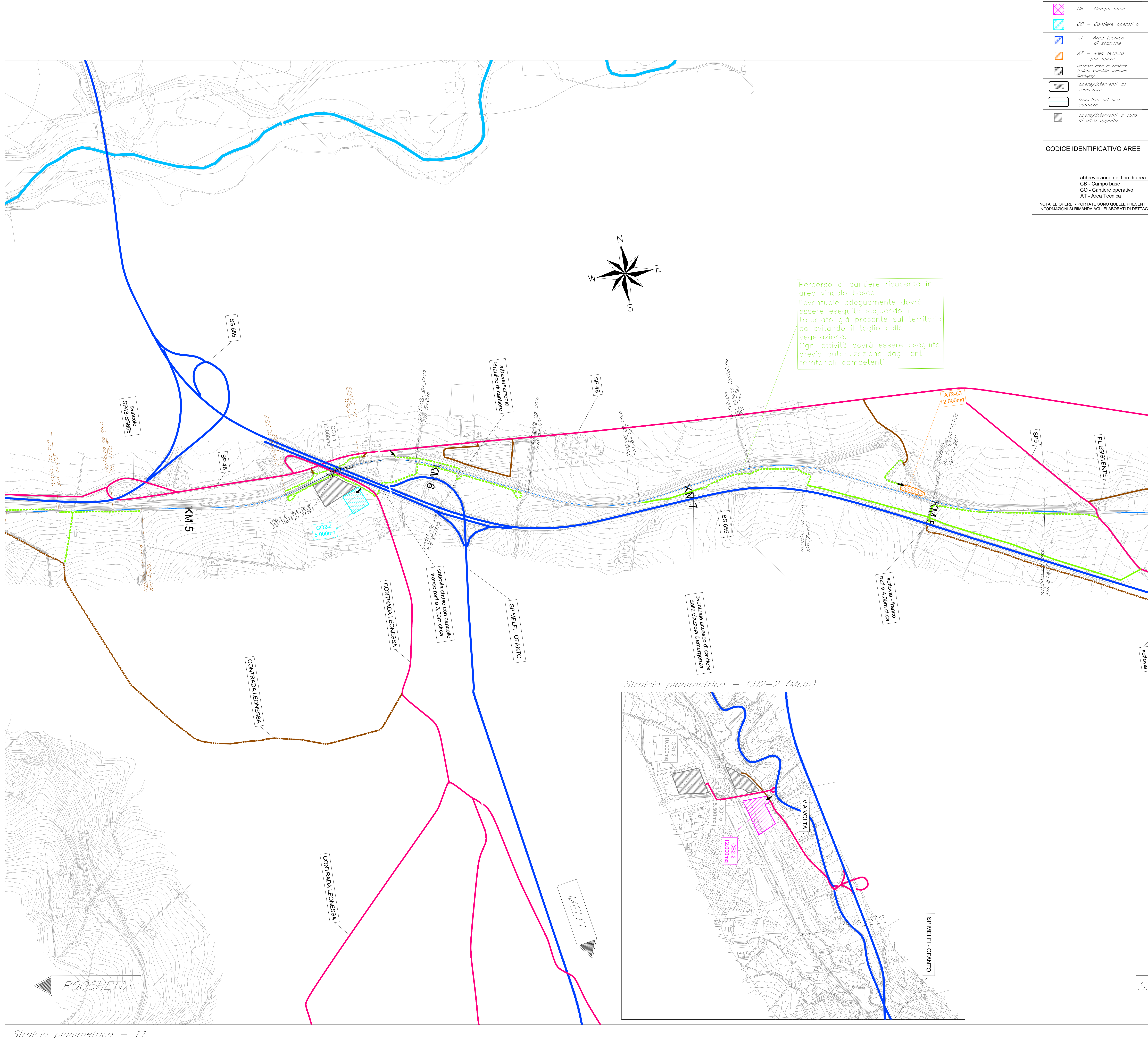

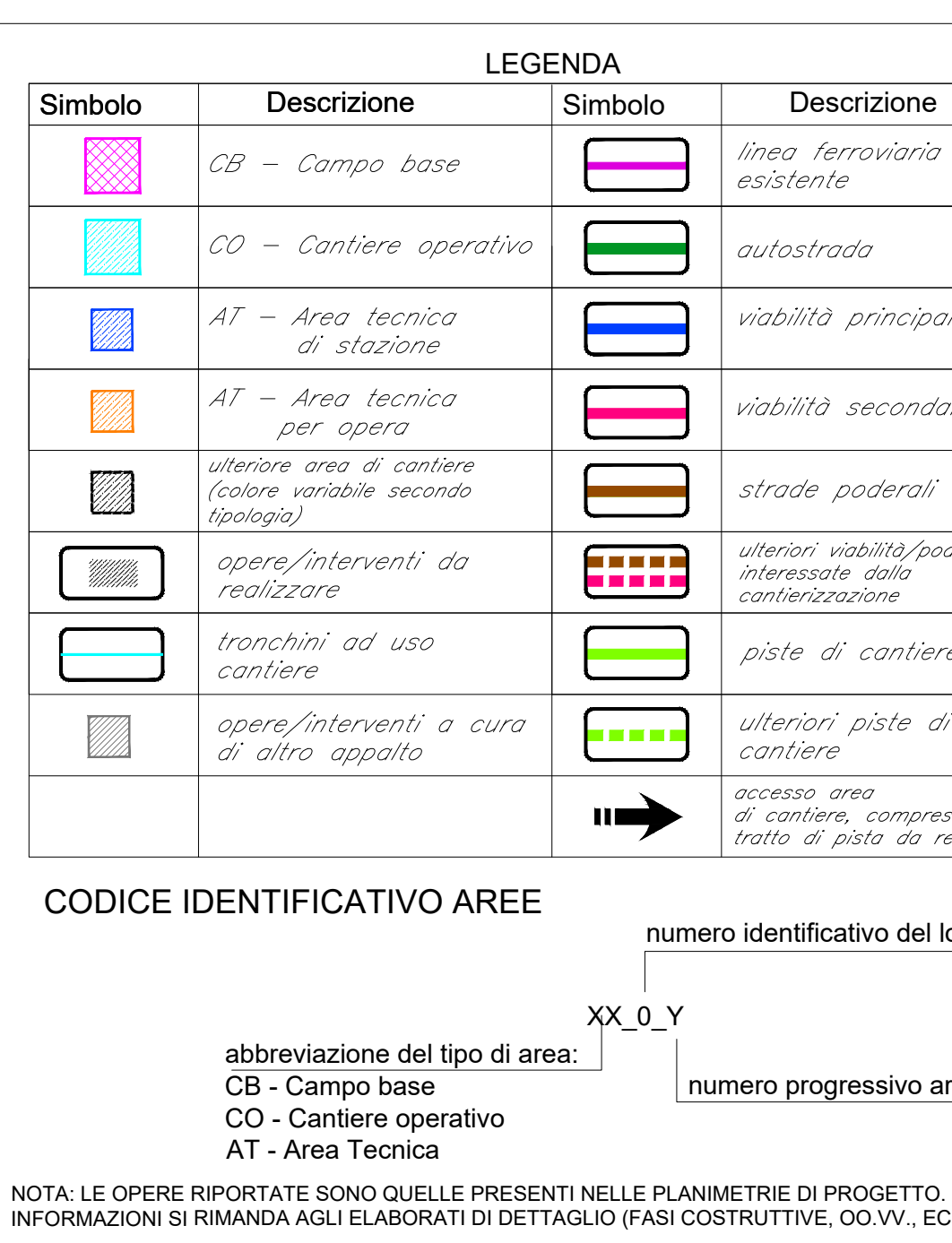